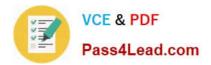

70-457<sup>Q&As</sup>

Transition Your MCTS on SQL Server 2008 to MCSA: SQL Server 2012, Part 1

# Pass Microsoft 70-457 Exam with 100% Guarantee

Free Download Real Questions & Answers **PDF** and **VCE** file from:

https://www.pass4lead.com/70-457.html

# 100% Passing Guarantee 100% Money Back Assurance

Following Questions and Answers are all new published by Microsoft Official Exam Center

Instant Download After Purchase

- 100% Money Back Guarantee
- 😳 365 Days Free Update
- 800,000+ Satisfied Customers

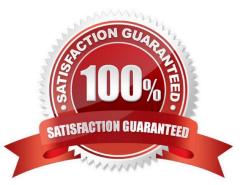

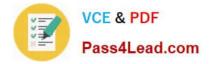

# **QUESTION 1**

You use Microsoft SQL Server 2012 to develop a database application. Your application sends data to an NVARCHAR(MAX) variable named @var. You need to write a Transact-SQL statement that will find out the success of a cast to a decimal (36,9).

Which code segment should you use?

```
A. BEGIN TRY
   SELECT
     convert (decimal(36,9), Gvar) as Value,
     'True' As BadCast
   END TRY
  BEGIN CATCH
   SELECT
     convert (decimal(36,9), Gvar) as Va
     'False' As BadCast
  END CATCH
Β.
  TRY (
                     (decimal(36
     SELECT convert
     SELECT 'True' As BadCast
   )
   CATCH (
     SELECT 'False'
                    As Bad
C. SELECT
    CASE
                    decimal(36,9), @var) IS NULL
    WHEN con
    THEN
    ELSE
    END
  As BadCast
D. SELECT
    IIF(TRY PARSE(@var AS decimal(36,9)) IS NULL,
     'True',
     'False'
     )
  AS BadCast
```

```
A. B. C. D.
```

Correct Answer: D

http://msdn.microsoft.com/en-us/library/hh213126.aspx

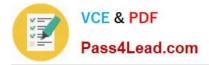

## **QUESTION 2**

You are a database developer for an application hosted on a Microsoft SQL Server 2012 server. The database contains two tables that have the following definitions:

```
CREATE TABLE Customer
(CustomerID int NOT NULL PRIMARY KEY,
CustomerName varchar(50) NOT NULL)
CREATE TABLE Orders
(OrderID int NOT NULL PRIMARY KEY),
CustomerID int NOT NULL FOREIGNS KEY REFERENCES Customer (CustomerID),
OrderAmount money NOT NULL,
ShippingCountry varchar(50) NOT NULL)
```

Global customers place orders from several countries.

You need to view the country from which each customer has placed the most orders.

Which Transact-SQL query do you use?

A. SELECT c.CustomerID, c.CustomerName, o.ShippingCountry FROM Customer c INNER JOIN (SELECT CustomerID, ShippingCountry, RANK() OVER (PARTITION BY CustomerID ORDER BY COUNT(OrderAmount) DESC) AS Rnk FROM Orders GROUP BY CustomerID, ShippingCountry) AS o ON c.CustomerID = o.CustomerID WHERE o.Rnk = 1

B. SELECT c.CustomerID, c.CustomerName, o.ShippingCountry FROM (SELECT c.CustomerID, c.CustomerName, o.ShippingCountry, RANK() OVER (PARTITION BY CustomerID ORDER BY COUNT(o.OrderAmount) ASC) AS Rnk FROM Customer c INNER JOIN Orders o ON c.CustomerID = o.CustomerID GROUP BY c.CustomerID, c.CustomerID, c.CustomerName, o.ShippingCountry) cs WHERE Rnk = 1

C. SELECT c.CustomerID, c.CustomerName, o.ShippingCountry FROM Customer c INNER JOIN (SELECT CustomerID, ShippingCountry, RANK() OVER (PARTITION BY CustomerID ORDER BY OrderAmount DESC) AS Rnk FROM Orders GROUP BY CustomerID, ShippingCountry) AS o ON c.CustomerID = o.CustomerID WHERE o.Rnk = 1

D. SELECT c.CustomerID, c.CustomerName, o.ShippingCountry FROM Customer c INNER JOIN (SELECT CustomerID, ShippingCountry, COUNT(OrderAmount) DESC) AS OrderAmount FROM Orders GROUP BY CustomerID, ShippingCountry) AS o ON c.CustomerID = o.CustomerID ORDER BY OrderAmount DESC

Correct Answer: A

## **QUESTION 3**

You administer a Microsoft SQL Server 2012 database named ContosoDb. Tables are defined as shown in the exhibit. (Click the Exhibit button.)

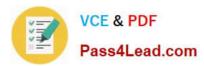

| Customers    | Orders                  |
|--------------|-------------------------|
| 8 CustomerId | © OrderId               |
| Name         | CustomerId<br>OrderDate |
| Country      | OrderDate               |
|              | Amount                  |

You need to display rows from the Orders table for the Customers row having the CustomerId value set to 1 in the following XML format.

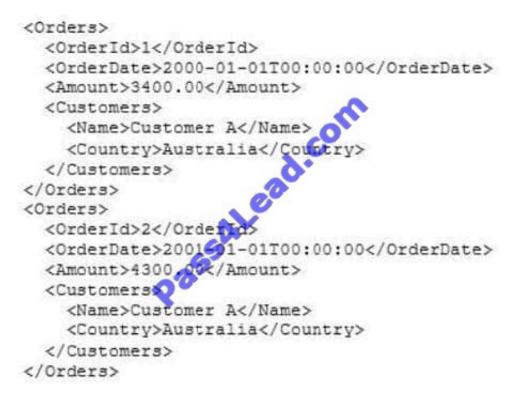

Which Transact-SQL query should you use?

A. SELECT Orderld, OrderDate, Amount, Name, Country FROM Orders INNER JOIN Customers ON Orders.CustomerId = Customers.CustomerId WHERE Customers.CustomerId = 1 FOR XML RAW

B. SELECT OrderId, OrderDate, Amount, Name, Country FROM Orders INNER JOIN Customers ON Orders.CustomerId = Customers.CustomerId WHERE Customers.CustomerId = 1 FOR XML RAW, ELEMENTS

C. SELECT Orderld, OrderDate, Amount, Name, Country FROM Orders INNER JOIN Customers ON Orders.CustomerId = Customers.CustomerId WHERE Customers.CustomerId = 1 FOR XML AUTO

D. SELECT OrderId, OrderDate, Amount, Name, Country FROM Orders INNER JOIN Customers ON Orders.CustomerXd - Customers.CustomerId WHERE Customers.CustomerId= 1 FOR XML AUTO, ELEMENTS

E. SELECT Name, Country, Orderld, OrderDate, Amount FROM Orders INNER JOIN Customers ON Orders.CustomerId= Customers.CustomerId WHERE Customers.CustomerId- 1 FOR XML AUTO

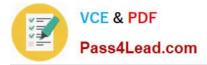

F. SELECT Name, Country, Orderld, OrderDate, Amount FROM Orders INNER JOIN Customers ON Orders.CustomerId= Customers.CustomerId WHERE Customers.CustomerId= 1 FOR XML AUTO, ELEMENTS

G. SELECT Name AS \\'@Name\\', Country AS \\'@Country\\', OrderId, OrderDate, Amount FROM Orders INNER JOIN Customers ON Orders.CustomerId= Customers.CustomerId WHERE Customers.CustomerId= 1 FOR XML PATH (\\'Customers\\')

H. SELECT Name AS \\'Customers/Name\\', Country AS \\'Customers/Country\\', OrderId, OrderDate, Amount FROM Orders INNER JOIN Customers ON Orders.CustomerId= Customers.CustomerId WHERE Customers.CustomerId= 1 FOR XML PATH (\\'Customers\\')

Correct Answer: D

## **QUESTION 4**

You administer several Microsoft SQL Server 2012 database servers. Merge replication has been configured for an application that is distributed across offices throughout a wide area network (WAN).

Many of the tables involved in replication use the XML and varchar (max) data types. Occasionally, merge replication fails due to timeout errors.

You need to reduce the occurrence of these timeout errors. What should you do?

- A. Set the Merge agent on the problem subscribers to use the slow link agent profile.
- B. Create a snapshot publication, and reconfigure the problem subscribers to use the snapshot publication.

C. Change the Merge agent on the problem subscribers to run continuously.

D. Set the Remote Connection Timeout on the Publisher to 0.

Correct Answer: A

#### **QUESTION 5**

You administer a Microsoft SQL Server 2012 database.

Your database is experiencing deadlock issues. You need to be able to monitor deadlocks.

Which three actions should you perform in sequence? (To answer, move the appropriate actions from the list of actions to the answer area and arrange them in the correct order.)

Select and Place:

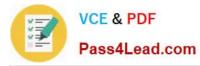

| Start Microsoft SQL Server Management Studio.                                                                                           |          |
|----------------------------------------------------------------------------------------------------|----------|
| Start SQL Server Configuration Manager and locate the SQL Server service.                                                               | A.com    |
| Restart the SQL Server service for that particular instance.                                                                            | Alectric |
| Run the DBCC TRACEON (1221, -1) Transact-Sot                                                                                            |          |
| From the SQL Server Properties page, click the<br>Startup parameters tab and add Trace Flag -<br>T1222 to the start-up parameters list. |          |

Correct Answer:

| Start Microsoft SQL Server Management Studio.          | Start SQL Server Configuration Manager and locate the SQL Server service.                                                               |
|--------------------------------------------------------|----------------------------------------------------------------------------------------------------|
|                                                        | From the SQL Server Properties page, click the<br>Startup parameters tab and add Trace Flag -<br>C1222 to the start-up parameters list. |
| Run the DBCC TRACEON (1221, -1) Transact-Soc<br>query. | Restart the SQL Server service for that particular instance.                                                                            |
| alter                                                  |                                                                                                    |

70-457 VCE Dumps

70-457 Practice Test

70-457 Braindumps

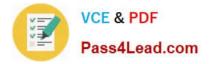

To Read the Whole Q&As, please purchase the Complete Version from Our website.

# Try our product !

100% Guaranteed Success
100% Money Back Guarantee
365 Days Free Update
Instant Download After Purchase
24x7 Customer Support
Average 99.9% Success Rate
More than 800,000 Satisfied Customers Worldwide
Multi-Platform capabilities - Windows, Mac, Android, iPhone, iPod, iPad, Kindle

We provide exam PDF and VCE of Cisco, Microsoft, IBM, CompTIA, Oracle and other IT Certifications. You can view Vendor list of All Certification Exams offered:

# https://www.pass4lead.com/allproducts

# **Need Help**

Please provide as much detail as possible so we can best assist you. To update a previously submitted ticket:

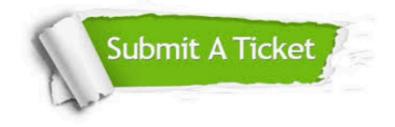

#### **One Year Free Update**

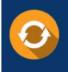

Free update is available within One Year after your purchase. After One Year, you will get 50% discounts for updating. And we are proud to boast a 24/7 efficient Customer Support system via Email.

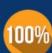

Money Back Guarantee To ensure that you are spending on quality products, we provide 100%

money back guarantee for 30 days

from the date of purchase

#### Security & Privacy

We respect customer privacy. We use McAfee's security service to provide you with utmost security for your personal information & peace of mind.

Any charges made through this site will appear as Global Simulators Limited. All trademarks are the property of their respective owners. Copyright © pass4lead, All Rights Reserved.